# **How to use Oxford CoverBank**

CoverBank is a browser based database which allows you to download front cover images of Oxford ELT books ready for onscreen or print use. You can download the covers as high resolution or low resolution files in a variety of formats. All in-print covers, and all new covers are uploaded as soon as they are approved. There is no fee for using this database.

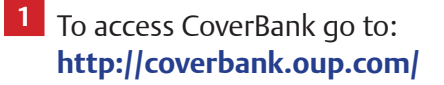

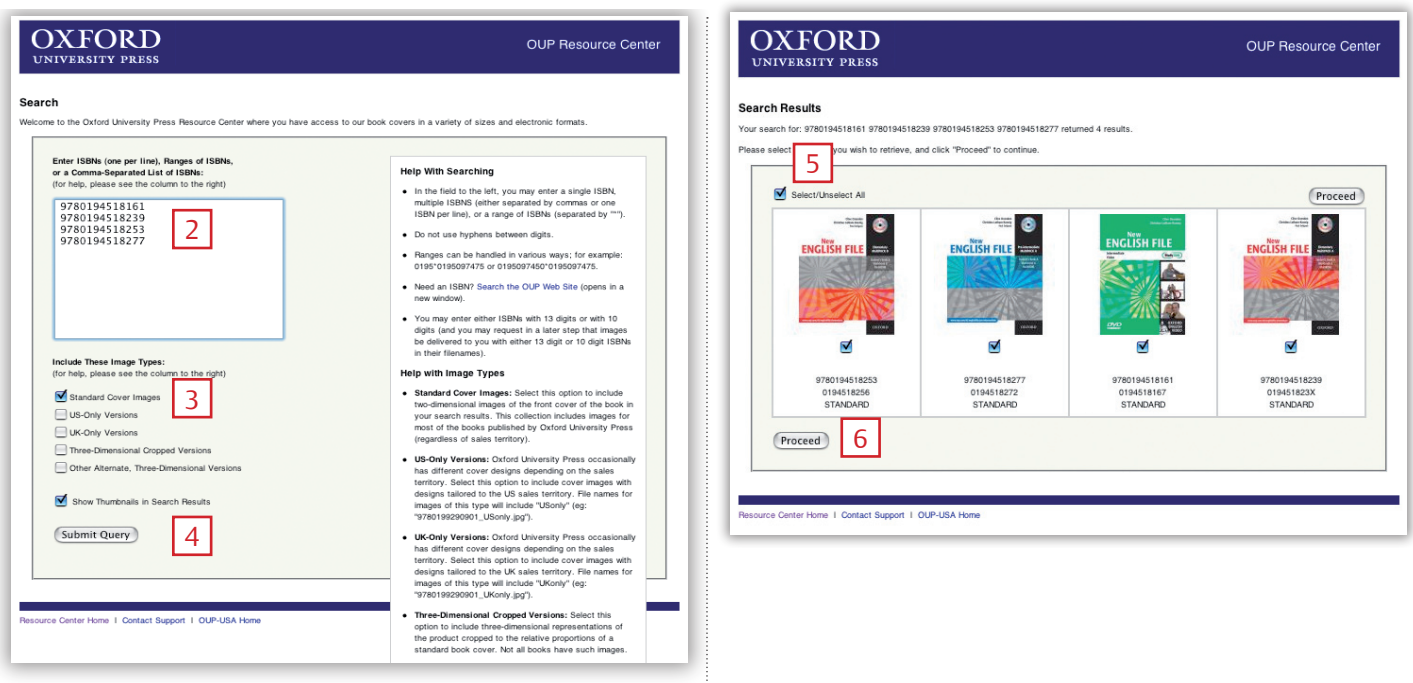

- **2** Enter the 13-digit ISBN of the cover you need in the box on the top left. You can copy and paste lists of ISBNs from Word or Excel documents to find multiple covers.
- **3** Leave 'standard cover images' and 'show thumbnails' boxes as checked.
- **4** Click **Submit Query**.

Full help instructions are supplied on the site.

- **5** Thumbnail pictures of your search will be displayed. Either check **Select/Unselect All** or check the individual covers you want to select.
- **6** Click **Proceed** button.

# **<sup>7</sup>** Desired output

### **JPEG format**

Select **Use for Internet** to receive images in JPEG format, 40mm high (115 pixels) and a resolution of 72 dpi which are suitable for use on the Web.

### **TIFF format**

Select **Use for Print** to receive images in TIFF format, 76mm high (900 pixels) and a resolution of 300 dpi which are suitable for print.

Cover images can be downloaded to your computer via email or FTP. Email is fine for a small number of images.

OUP Resource Center

#### **OXFORD UNIVERSITY PRESS**

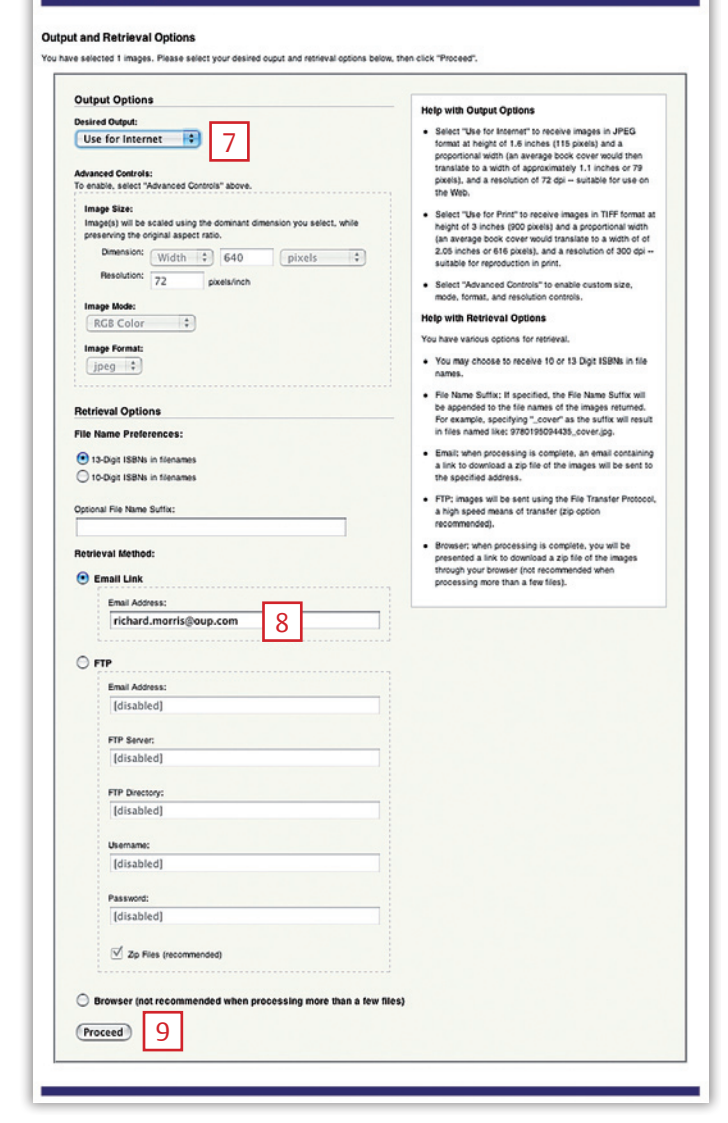

# **<sup>8</sup> Type your email address** here

If you have the relevant software, and access to an FTP site, use this route for large numbers of pictures at higher resolutions.

## **<sup>9</sup>** Click **Proceed**

**<sup>10</sup>** You will receive an email by return with a link to your images. Click on the link and they will be dowloaded to your desktop.

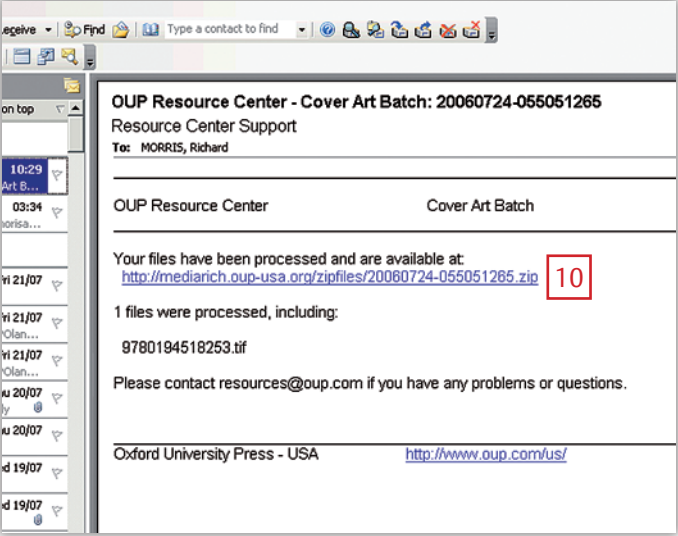

### **Advanced Controls**

Select **Advanced Controls** to enable custom size, mode, format, and resolution controls.

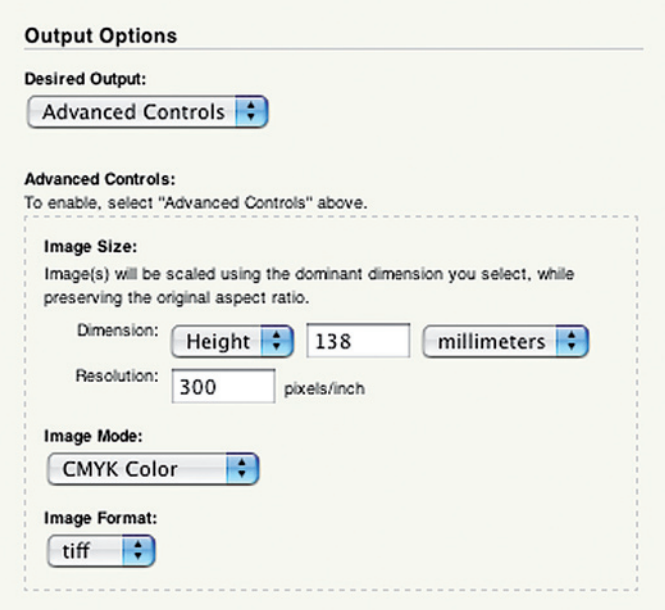

Files can be saved with the following options:

- specify dimensions in millimetres, pixels or inches
- specify resolution (72dpi for onscreen use and 300dpi for commercial print is recommended)
- RGB colour for onscreen or cmyk for print, grey scale and black and white
- •wide range of file formats including TIFF, PDF, JPEG, EPS or GIF

NOTE: all cover images have been saved in the database at 50% of the original size, so you should not specify dimension which are larger than half the original cover. For larger sizes, contact you Marketing Exectutive.